## The book was found

# Windows Server 2012 R2 Essentials Installation Guide For Small Businesses

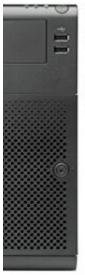

Windows Server 2012 R2 Essentials

An Independent Installation Guide for Small Businesses

ALSO COVERS WINDOWS STORAGE SERVER 2012 R2 ESSENTIALS

7th Edition

N.Rushton (c) CTACS

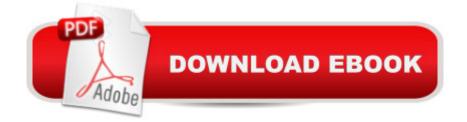

#### Synopsis

The 7th Edition of the "Missing Guide". Updated August 2015. Also covers Windows Storage Server 2012 R2 Essentials. Windows Server 2012 R2 Essentials is the latest version of Microsoft's server operating system designed for organizations with up to 25 employees. However, as with most modern applications it comes with only the most basic of instructions. Windows Server 2012 R2 Essentials Installation Guide for Small Businesses is a succinct installation guide produced from a real world perspective and written according to the Goldilocks Principle - not too little information, not too much information, but just right. With 180 illustrations and screenshots, practical examples and clear explanations it takes you through setting up Essentials in a typical small business. Whether you are installing Essentials for the first time, are planning to do so or are just plain curious, you will find this proven guide of interest. This new 7th edition adds new sections and includes expanded coverage for Windows 10 & Mac client, along with other enhancements and improvementsCONTENTS1. Hardware and Infrastructure1.1 File Server1.2 Disk Drives and Storage Options1.2.1 Single Drive System1.2.2 Twin Disk Drives1.2.3 RAID1.2.4 Storage Spaces1.2.5 SSD and 2 Å inch Drives1.2.6 Storage Server Systems1.3 Internet Connection, Hub, Router1.4 IP Considerations2. Installation of Windows Server 2012 R2 Essentials3. Managing Essentials â "The Five Minute Tour4. Users and Folders4.1 Setting up Storage Spaces4.2 Creating User Accounts4.3 Folder Redirection4.4 Creating Additional Folders4.5 User Groups5. Connecting Computers to the Server5.1 Using the Windows Server Essentials Connector5.2 Troubleshooting the Windows Server Essentials Connector 5.3 Adding Windows 10 Computers to the Domain 5.4 Additional Considerations When Connecting Windows 8 Clients 5.5 Connecting Computers with Unsupported Windows Operating Systems 5.6 Adding a Computer to the Domain without using the Connector 5.7 Disabling the Launchpad5.8 Connecting Macs5.9 Alternative Strategies for Connecting Macs6. Backups and Restores6.1 Configuring Backups for the Server6.2 Recovering Files to the Server6.3 Backing up to a Network Drive6.4 Configuring Backups for the Computers6.4.1 Changing the Backup Parameters 6.5 Restoring Data to a Computer 7. Printing 7.1 Networked Printer 7.2 Shared Printer on Server8. Remote Access8.1 Setting up Anywhere Access8.2 Controlling Anywhere Access for Individual Users8.3 Using Remote Web Access8.4 Using the VPN (Virtual Private Network)8.4.1 Configuring Windows 7 Clients8.4.2 Configuring Windows 8/8.1 & Windows 10 Clients8.4.3 Windows 10 Clients8.5. Using Dropbox with Essentials8.6. Using Google Drive with Essentials9. Housekeeping and Monitoring the Health of the System9.1 Checking the Dashboard9.2 Generating a Report9.3 Customizing the Health Report9.4 Setting up a Scheduled, Emailed Report9.5 Optimizing the Hard Drives9.6 Applying Windows Updates to the Server9.7 Shutting

Down and Restarting the Server9.8 Task Manager and Resource Monitor10. Working with iPads and Other Devices10.1 Accessing the Server using File Browser10.2 Using Dropbox and Google Drive10.3 My Server App for Windows Phone10.4 Microsoft Remote Desktop app for iOS10.5 Chromebooks11. Group Policy11.1 Group Policy Management Console11.2 Defining the Internet Home Page for All Users11.3 Windows 7 & Windows 8 Logon Behaviour12. Miscellaneous Topics12.1 Disabling Internet Explorer Enhanced Security12.2 Security Software for the Server12.3 Customizing the Server Desktop Screen12.4 Headless Operation12.5 Drive Mappings via Login Script12.6 Restore Missing Shortcut to Shared Folders12.7 Managing Computers from the Server12.8 Windows Server Essentials Media Pack12.9 Installing DHCP12.10 Multiple Network Adapters (NIC Teaming)12.11 Installing Window

#### **Book Information**

File Size: 6624 KB Print Length: 255 pages Publisher: CTACS; 7th edition (February 1, 2014) Publication Date: February 1, 2014 Sold by:Â Digital Services LLC Language: English ASIN: B00H55KUKI Text-to-Speech: Enabled X-Ray: Not Enabled Word Wise: Not Enabled Lending: Enabled Enhanced Typesetting: Not Enabled Best Sellers Rank: #185,733 Paid in Kindle Store (See Top 100 Paid in Kindle Store) #43 in Books > Computers & Technology > Networking & Cloud Computing > Network Administration > Windows Administration #57 in Kindle Store > Kindle eBooks > Computers & Technology > Microsoft > Windows - General #65 in Books > Computers & Technology > Business Technology > Windows Server

### **Customer Reviews**

Superb quick-start guide for Newbies (like me), especially those who are trying to switch away from WHS2011 for their home server. This guide dovetails nicely with the built-in Wizards within Server Essentials 2012 R2. It makes the process of installing and setting up a basic working server very

simple,-deceptively simple. Before I purchased this guide I bought a 1500 page tome on Server 2012 which includes Essentials, but the complexity of Server 2012 R2 resides within Essentials, but is masked by the Wizards and Dashboard. Both Server 2012 R2 and the Essentials version are extremely complex and require considerable, careful study to exploit all their features. There lies the risk. Stray too far from the Wizards and Dashboard interface and you'd better have that tome by you side and know it well. It's Group Policy hell out there. For my install on my home server everything went very smoothly thanks to this guide. However on connecting my desktop, my e-mail accounts, password manager, Office 365 account etc., were wiped away. Quicken and Quickbooks software lost their connection with the data files, printers needed to be re-installed etc., Unfortunately the book did not warn about that, but it was not the end of the world as no programs (save the password manager) needed to be re-installed. Using server is not for the faint-hearted, but this book makes the leap VASTLY easier and inspires confidence in the adoption process. A must-have for a Newbie.

Oriented mostly as a step by step guide to setting up Windows Server 2012 R2 Essentials in a small business environment. It makes some simple mistakes that occur from erring on the side of average end users reading it where its recommendations are concerned, especially early on where it talks about server specifications and how to buy a server. It makes the assumption, probably rightly so, that the average business user is going to buy a lower end HP or Dell microserver instead of building out the server on their own from component parts, and it does have a tendency to oversimplify many concepts. Still, as a step by step guide, it is easily understandable, and well worth the read, even for professional network engineers, as a first primer in the 2012 R2 Essentials environment. Those who know will see the flaws, and know that there are alternatives not listed or discussed. Those who do not know will still be in possession of a working 2012 R2 Essentials server at the end, and since that is the desired result, the little omissions and oversimplifications don't really play in the scheme of things.

I was ready to replace a 5-year old Server running our Business software. The new server came in and Windows Server 2012 R2 was an upgrade from Windows Server 2008 which ran my old server. This Installation Guide gave me a great overview of what was required and specifically a tip on getting my Windows 7 Home Premium workstations to connect to the new server. It seems that 2012 wants to have Windows 7 Professional but Nick showed me a way to have them work anyway. It was definitely worth the money and it was an easy read. I recommend it. The material may be good. However, the screen shots do not load on the Kindle. I would recommend a hard copy. The author does state in the book that he will send you a file of pdfs if you email him your info.

We replaced the Windows Small Business 2003 server at our small church with a new server running Windows Server 2012 R2 Essentials. I volunteered to do the migration even though I had very little experience with servers. This e-book was an excellent starting point. I read through it before starting the job and referred back to it many times during the process. It was instrumental in the successful setup of the new server.

Finally Microsoft has manufactured a product for the rest of us who are knowledgeable about computers and operating systems, but are not certified experts. And the pricing is spot on!

Setting up my first server and this book is easy to follow, understand, and put into actual practice.I highly recommend it to anyone setting up their first sever.

It's real easy guide to follow and covered all the subject real good. The only thing lacking is how to set up the drives and the raid.

#### Download to continue reading...

Hands-on Study Guide for Exam 70-411: Administering Windows Server 2012 R2 (Exam 70-411, 70-411, Exam Ref 70-411, MCSA Windows Server 2012 R2, MCSE Windows Server 2012 R2) Windows Server 2012 R2 Essentials Installation Guide for Small Businesses Windows Server 2012 R2: How to install and add roles?: (Desktop Experience) (Windows Server 2012 R2: From installation to configuration) Red Hat Enterprise Linux (RHEL) 7 Server Installation and Administration: Training Manual: Covering CentOS-7 Server, Cloud computing, Bind9 DNS Server and Fedora 23 Server Red Hat Enterprise Linux (RHEL) 6 Server Installation & Administration: Training Manual: Covering CentOS-6, OpenSUSE 11.3 Server, Mandriva Enterprise Server, and Fedora 14 Server Exam Ref 70-417 Upgrading from Windows Server 2008 to Windows Server 2012 R2 (MCSA) Windows 10: Windows10 Mastery. The Ultimate Windows 10 Mastery Guide (Windows Operating System, Windows 10 User Guide, User Manual, Windows 10 For Beginners, Windows 10 For Dummies, Microsoft Office) Microsoft Windows 2000 Windows 10: The Ultimate Guide For Beginners

(Windows 10 for dummies, Windows 10 Manual, Windows 10 Complete User Guide, Learn the tips and tricks of Windows 10 Operating System) Windows 8.1: Learn Windows 8.1 in Two Hours: The Smart and Efficient Way to Learn Windows 8.1 (Windows 8.1, Windows 8.1 For Beginners) Windows Server 2012 R2 Pocket Consultant Volume 1: Essentials & Configuration Windows 10: The Ultimate User Guide for Advanced Users to Operate Microsoft Windows 10 (tips and tricks, user manual, user guide, updated and edited, Windows ... (windows,guide,general.guide,all Book 4) Windows 10: The Ultimate Beginner's Guide How to Operate Microsoft Windows 10 (tips and tricks, user manual, user guide, updated and edited, Windows ... (windows,guide,general,guide,all) (Volume 3) Pro SQL Server 2012 BI Solutions (Expert's Voice in SQL Server) SQL Server 2012 Integration Services Design Patterns (Expert's Voice in SQL Server) Effortless Kodi (XBMC) Installation with Raspberry Pi 2 and 3: The Only Raspberry Pi 2 / 3 Kodi (XBMC) Step-by-Step Installation Guide You Will Ever Need Solar PV Engineering and Installation: Preparation for the NABCEP PV Installation Professional Certification Training Guide Administering Windows Server 2012 R2 (MCSA): MCSA 70-411 (Microsoft Press Training Guide) Apple Pro Training Series: OS X Server Essentials 10.10: Using and Supporting OS X Server on Yosemite OS X Server 5.0 Essentials - Apple Pro Training Series: Using and Supporting OS X Server on El Capitan (3rd Edition)

<u>Dmca</u>